# The Wheat Rust Toolbox -Web-based tools for surveillance

#### Jens G. Hansen<sup>1</sup>, Poul Lassen<sup>1</sup> & David Hodson<sup>2</sup>

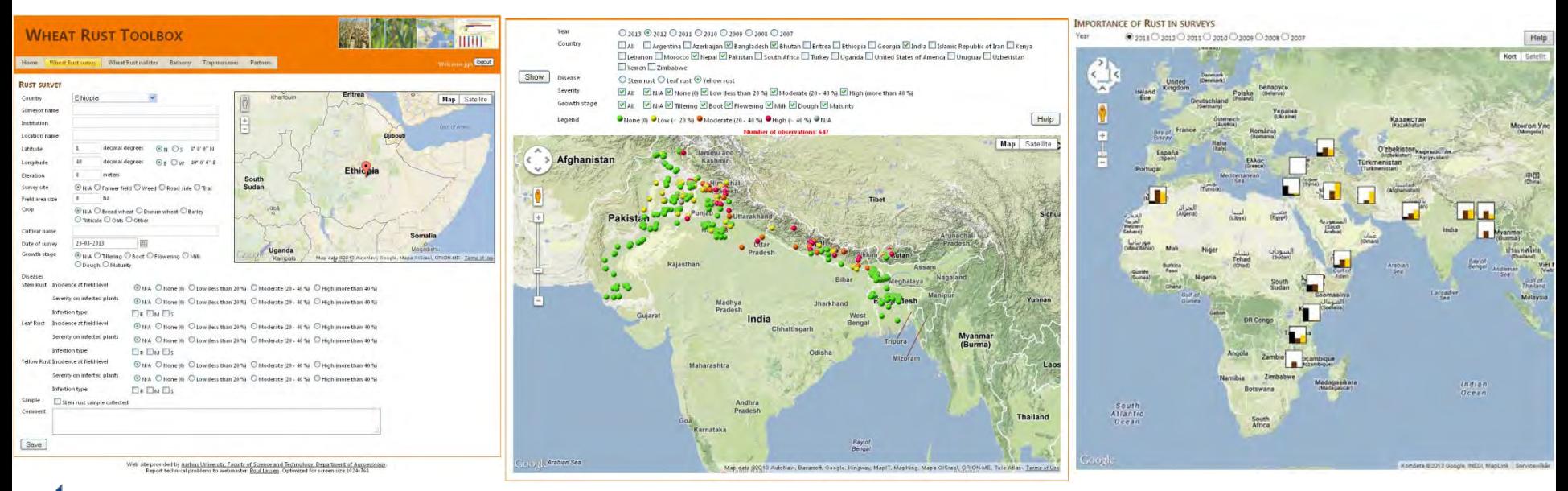

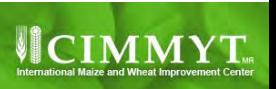

AARHUS UNIVERSITY

## Tools public in RustTracker and on GRRC web site

"Showversions" Embed in iFrame

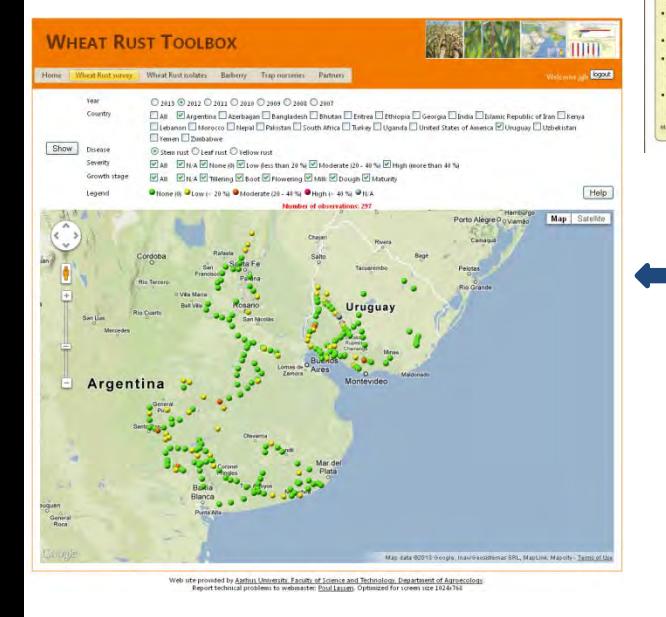

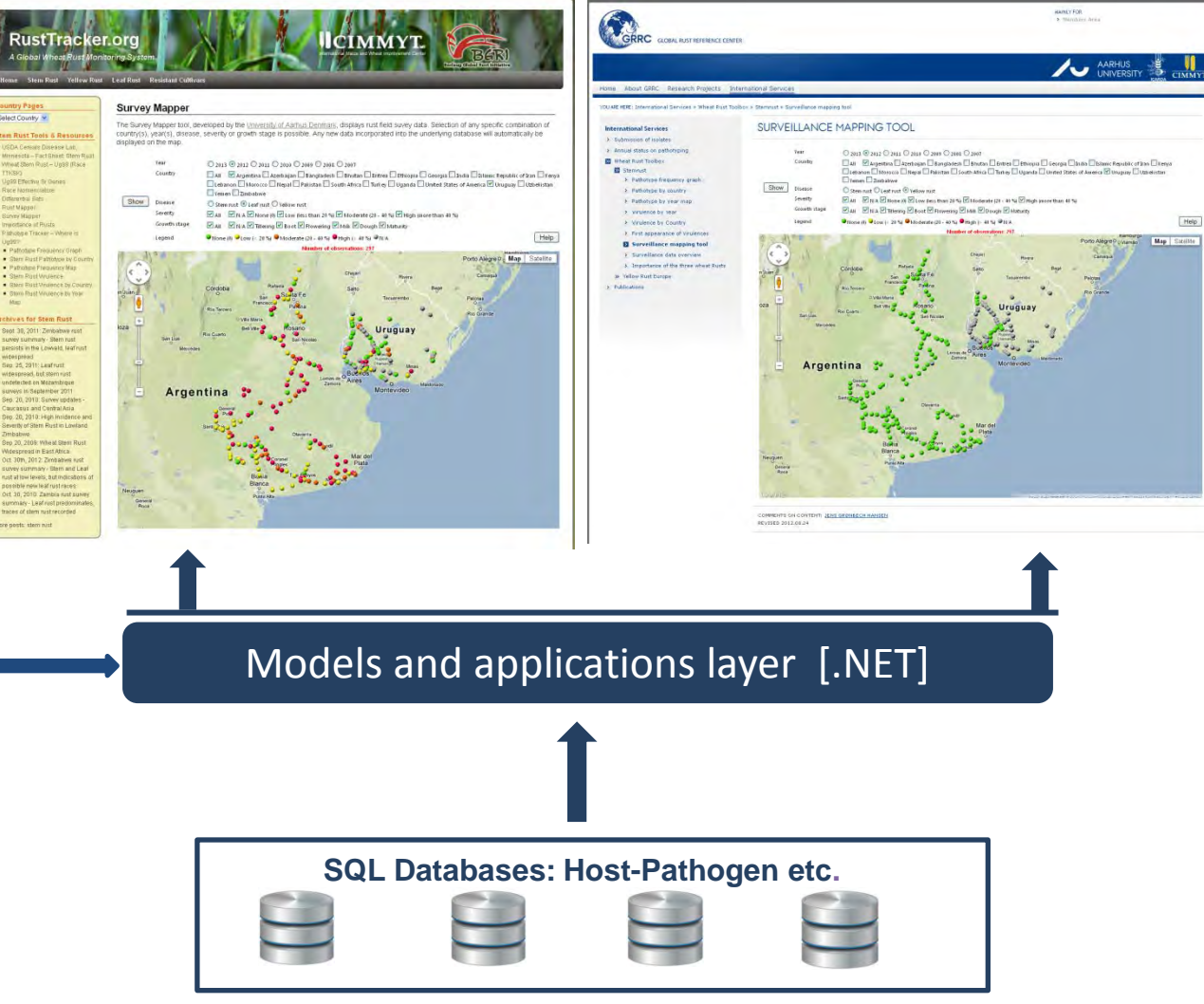

### **WHEAT RUST TOOLBOX**

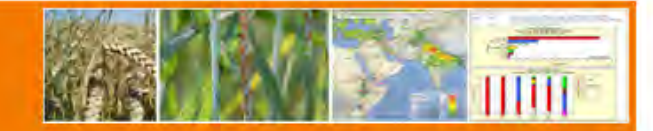

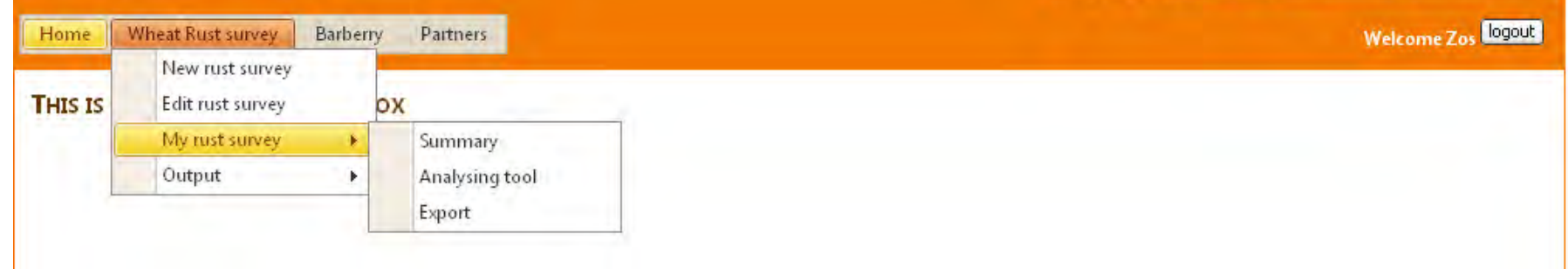

# Surveillance data entry and control

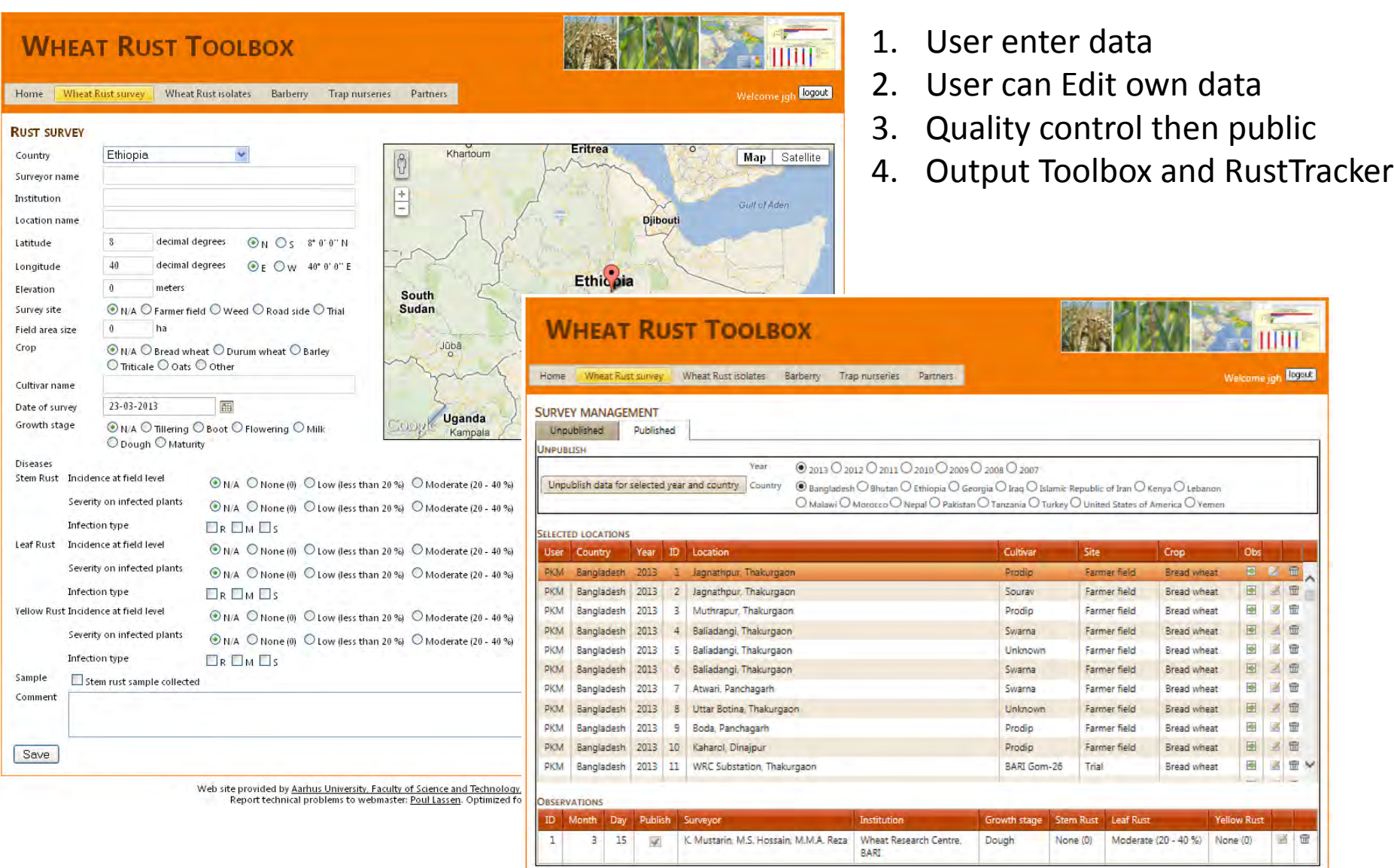

## Surveillance data output

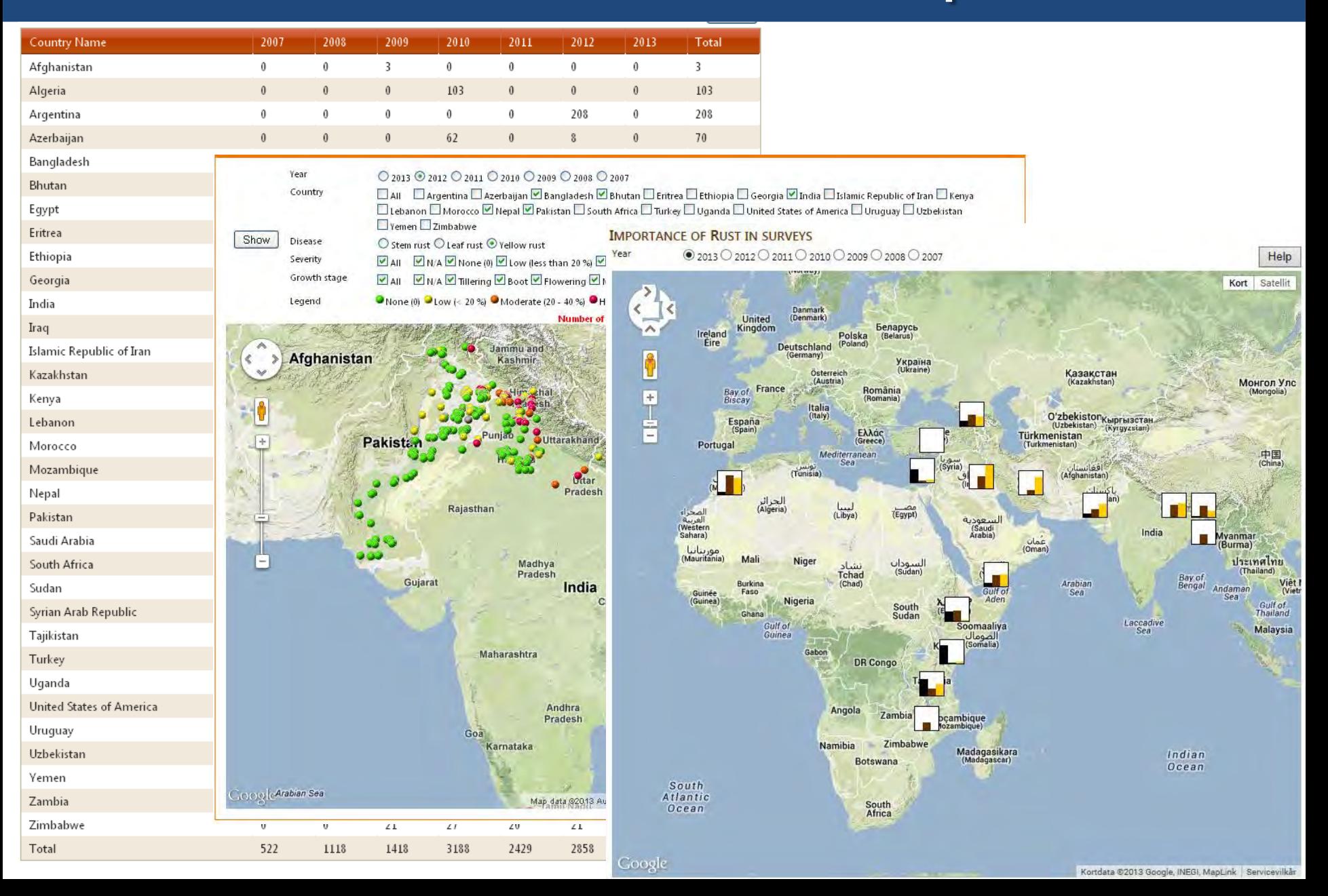

#### My Rust tools – Only for data providers

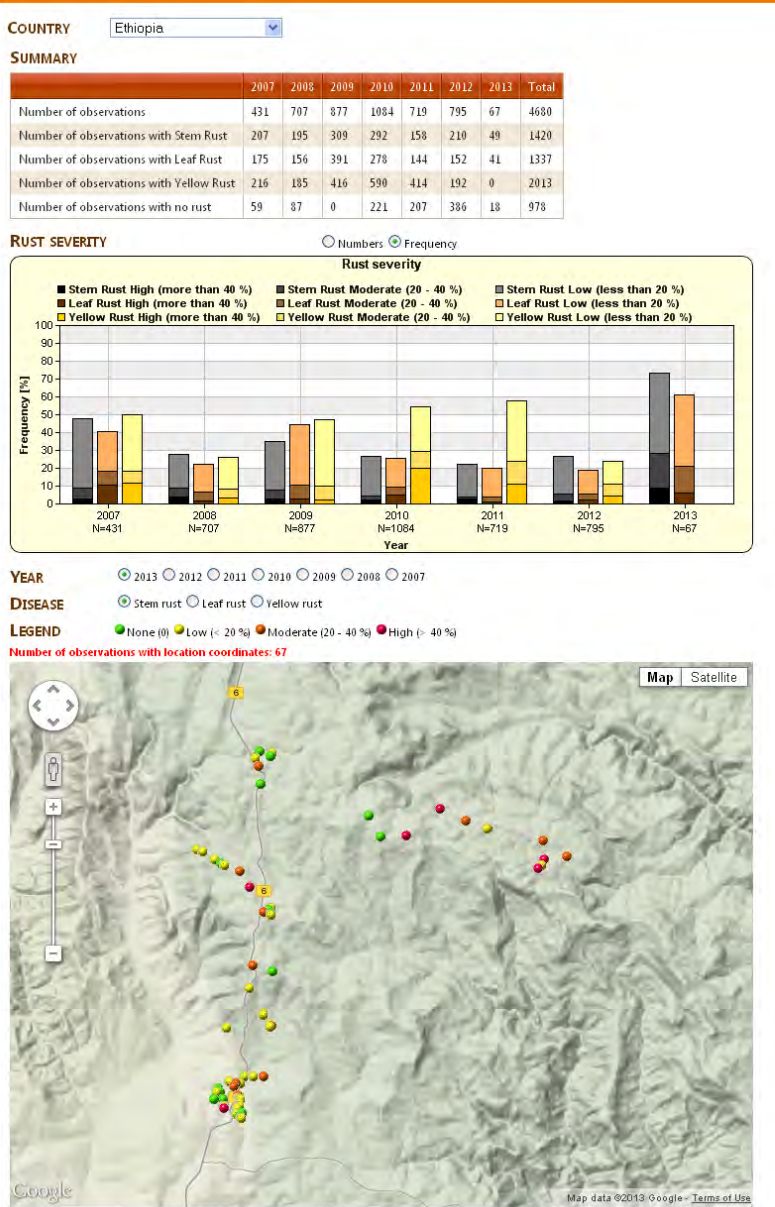

#### "My Rust" available by country only after login

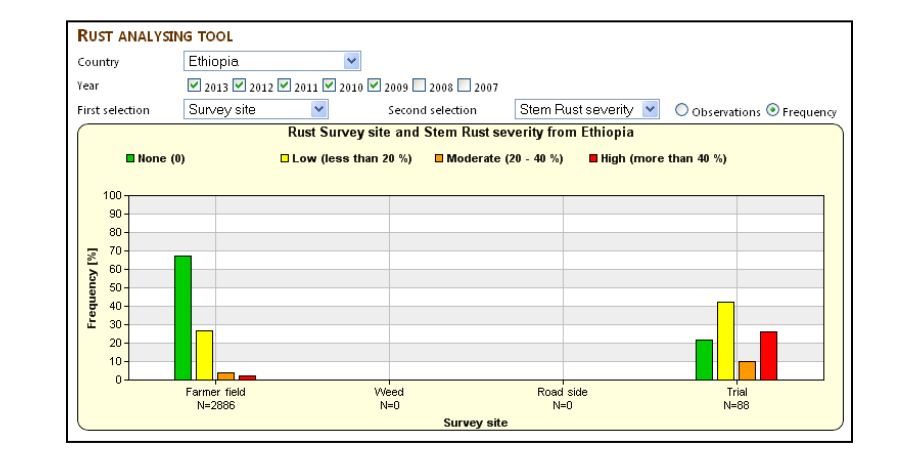

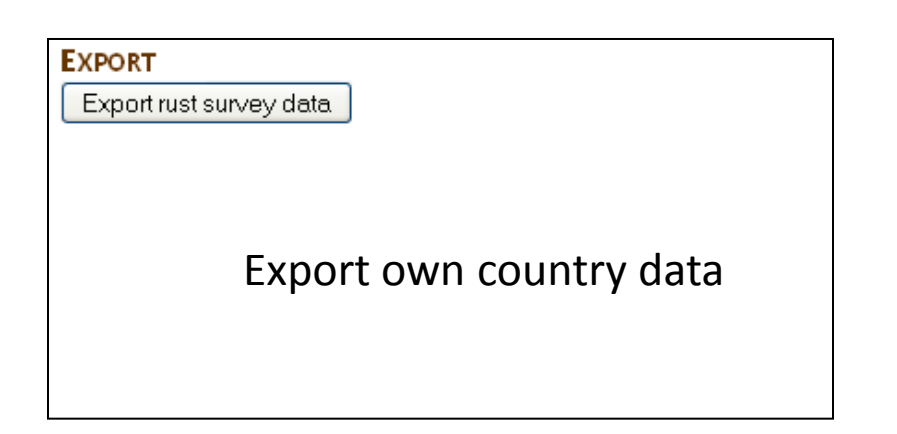

### Experiences and challenges

#### Google Wheat Rust Toolbox

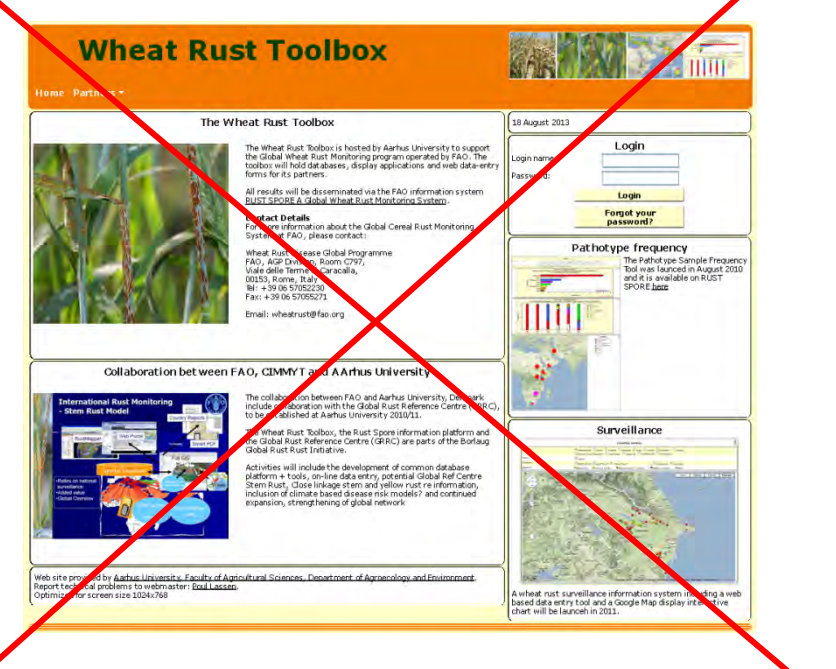

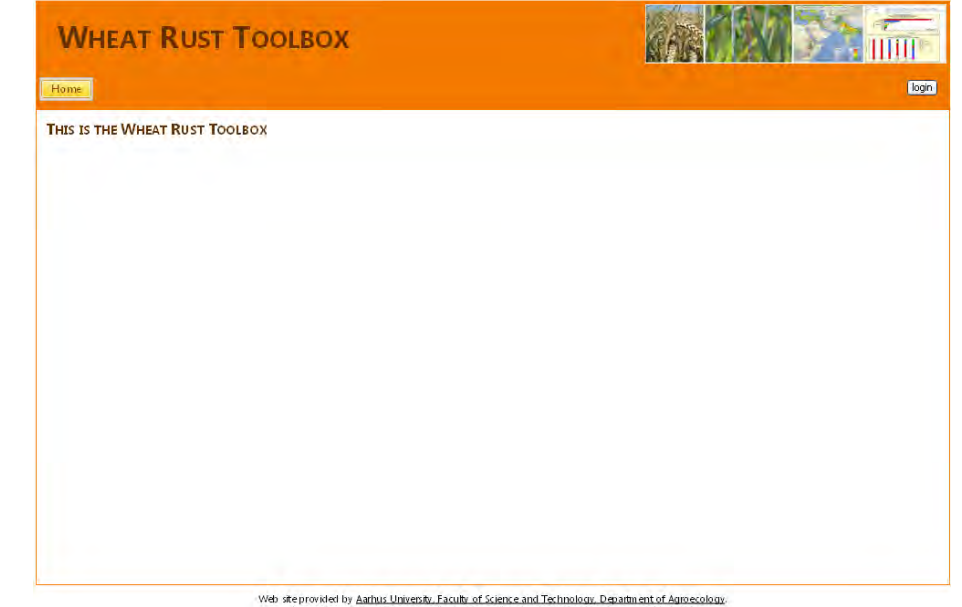

Report technical problems to webmaster Poul Lassen. Optimized for screen size 1024x768

Use of the data entry web form is a problem using a slow Internet connection  $\rightarrow$  Send data to David Hodson i Excel.

Report the data as soon as possible  $-$ Can be used for forecasting epidemics.

Be careful with sampling Ids. Must be identical in toolbox and on samples sent.

Who is using this information and how?

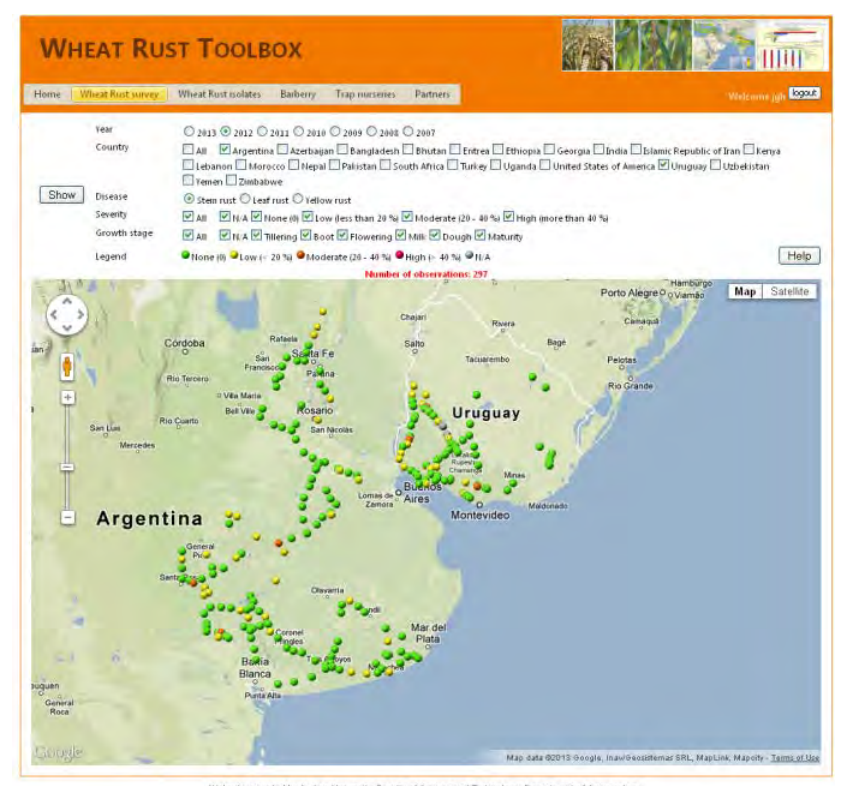

Web site provided by Aarhus University, Faculty of Science and Technology, Department of Agroecology<br>Report technical problems to webmaster: Poul Lassen, Optimized for screen size 1024x768

# Thanks to all who provided the data

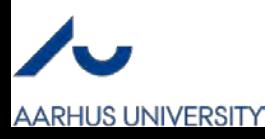

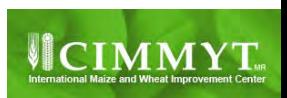